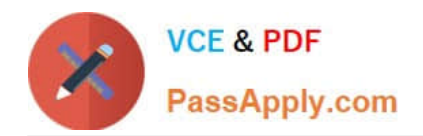

# **6002.1Q&As**

Avaya Aura(TM) Communication Manager and CM Messaging (R6.0) Implementation Exam

## **Pass Avaya 6002.1 Exam with 100% Guarantee**

Free Download Real Questions & Answers **PDF** and **VCE** file from:

**https://www.passapply.com/6002-1.html**

### 100% Passing Guarantee 100% Money Back Assurance

Following Questions and Answers are all new published by Avaya Official Exam Center

**Colonization** Download After Purchase

- **@ 100% Money Back Guarantee**
- **83 365 Days Free Update**
- 800,000+ Satisfied Customers

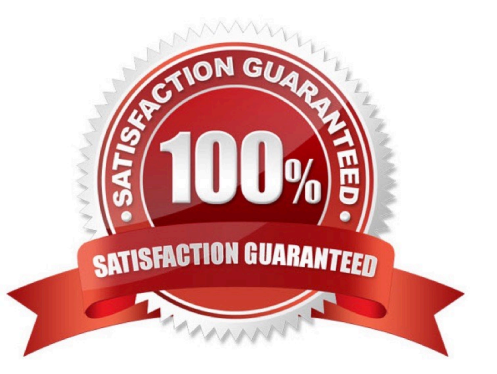

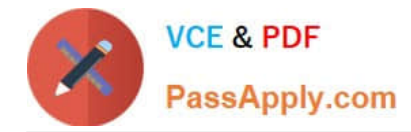

#### **QUESTION 1**

Which three objects can be downloaded from the product license delivery system (PLDS)? (Choose three)

- A. Authentication file
- B. Patches
- C. Firmware updates
- D. PuTTY
- E. Communication manager templates

Correct Answer: BCE

#### **QUESTION 2**

Which communication manager 6.0 command is used to add a new survivable

- A. add surviveable-processor
- B. add survivable-processor ess
- C. add survivable-processor core
- D. add survivable-processor

Correct Answer: D

#### **QUESTION 3**

For the Duplex S8800 servers running CM 6.0, by default which Ethernet port communication with IPSts?

- A. Eth0
- B. Eth1
- C. Eth2
- D. Eth3

Correct Answer: A

#### **QUESTION 4**

A technician is asked to retrieve a maintenance log for CMM that shows the information for 8"00 AM to

5:00 PM local tome that day.

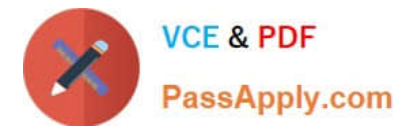

Which shell command should be executed to retrieve the maintenance log?

- A. Show main log 0800 101010
- B. Displog-1 maint –d 10/10/10 08:00
- C. Print log for maint 101010 08:00
- D. Print-1 maint –d 08:00 10/10/10

Correct Answer: D

#### **QUESTION 5**

A customer wants to enable audio encryption for Ip phone calls, but the potion is not available on any IP- codec-set.

Which procedure must be followed to obtain this feature?

A. From the SAT, type change system-parameter customer-options. Find the media Encryption over IP field, and set the option to Y. Save the change

B. From the SMI Feature administration page, find the media Encryption over IP field Set the option to Y. Save the changes

C. From the system platform WebLM page. Find the media Encryption over IP field set the option to Y. Save the changes.

D. From the Aura System Manager\\'s Feature Server Administration page. Find the media encryption over IP field, and set the option to Y. save the changes.

Correct Answer: A

[6002.1 PDF Dumps](https://www.passapply.com/6002-1.html) [6002.1 Practice Test](https://www.passapply.com/6002-1.html) [6002.1 Braindumps](https://www.passapply.com/6002-1.html)